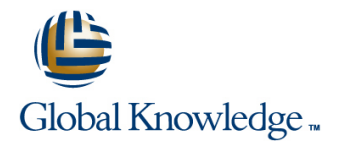

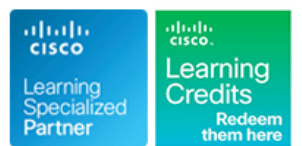

## **Managing Advanced Cisco SSL VPN (CAVPN)**

## **Duration: 3 Days Course Code: SASSL**

#### Overview:

This three-day course focuses on providing advanced knowledge and features of Secure Sockets Layer (SSL) VPNs on the Cisco Adaptive Security Appliance (ASA). Learners will be able to evaluate various deployment options for SSL VPNs and configure advanced features using the Cisco Advanced Security Device Manager (ASDM) GUI.

### Target Audience:

This course is designed for:Networkengineers involved in the deployment and management of a SSL solution

### Objectives:

- 
- **Describe client-based and clientless VPN solutions** and Advanced Endpoint Assessment (AEA)
- **Explain the relationship between tunnel groups, group and user Configure dynamic access policies (DAPs)** policies, connection profiles, and dynamic access policies
- Describe basic and advanced features of the clientless WebVPN populated and how the connection profile can be chosen auto-signon, bookmarks, and portal customization Cisco ASA appliance
- 
- Upon completing this course, the learner will be able to meet Describe the features and benefits of Cisco Secure Desktop and these overall objectives: understand the differences between the prelogin policies and Host Scan; use Cisco Secure Desktop to integrate Endpoint Assessment
	-
	- **Explain how the username credential can be automatically** solution, including smart tunnels, web ACLs, plug-ins, and the automatically using the prefill and certificate mapping features in the
- Describe basic and advanced features within Cisco AnyConnect Describe the process required to enroll the Cisco ASA appliance client version 3.0, including firewall policy push, Trusted Network with a third-party certificate authority (CA) and how to enroll and retrieve user-based certificates to provide mutual authentication

### Prerequisites:

The knowledge and skills that a learner must have before attending this course are as follows:

Skills and knowledge equivalent to those learned in **VPN** course **U** Working knowledge of the Microsoft Windows operating system, including Microsoft Internet Explorer

## Content:

- 
- Clientless SSL Feature Overview AnyConnect Secure Mobility Advanced Host Scan
- 
- Group Deployment Type (Clientless versus Always-on VPN Always-on VPN Advanced Host Scan AnyConnect) **Login Script Testing and Troubleshooting the Login Script Testing and Troubleshooting the**
- Solution **AnyConnect diagnostics**

Initializing ASA and Preparing for PKI and AAA Cisco Secure Desktop Deployment and Support **Prelogin Assessment** Company of the USer Certificate Company of the Prelogin Assessment

- 
- 
- Generating Self-Signed Certificate to Be Test and troubleshoot Cisco Secure Configure Group Policy selection Used with ASDM **Desktop issues** Configure LDAP Attribute maps for
- **Enrolling Digital Certificate from CA Server Authorization settings** Authorization settings to Be Used for SSL VPN Access Two-Factor Authentication Dynamic Access Policies Two-Factor Authentication
- Configuring Integration with AAA Servers line Test and Verify the Configuration line Test and Verify the Configuration (RADIUS, LDAP) Describing DAP Attributes
- 

Configuration **Working with Policy Objects AnyConnect Troubleshooting** 

- $\blacksquare$  Creating Connection Profiles and Group  $\blacksquare$  Securing Resources with Webtype and Policies **Network ACLs** Network ACLs Scaling SSL VPN
- Configuring Group Policy
- **Feature Overview Introduction** Feature Overview Introduction

- 
- **Uploading the RDP Plug-in**
- Configuring Smart Tunnels
- **Auto-signon for HTTP/S resources**
- Auto-signon for forms-based authentication
- **Kerberos Constrained Delegation**
- **Microsoft extensions to KCD for VPN** authentication
- **Portal customization**

Feature Mapping and Scenario Discussion | Enhanced Cisco AnyConnect Client Features | Cisco Secure Desktop Endpoint Assessment

- 
- 
- 
- 
- 

line line line

■ License Requirements for Suggested AnyConnect Client Profile configuration Configuration

- **Basic ASA Configuration Install,configure and manage Cisco** certificates
	-

- 
- 
- **Using Endpoint Assessment Policies with** Connection Profile and Group Policy DAP DAP SSL VPN Troubleshooting
	-

- 
- Configuring and Applying Webtype ACLs |■ Configuring Load Balancing Enhanced Clientless WebVPN Features **Configuring and Applying Network-Based Monitoring** ACLs **ACLS** ACLS **I Verifying and Troubleshooting**

- SSL Technology Overview **AnyConnect 3.0 Features** Configuring Cisco Secure Desktop for
- **AnyConnect Feature Overview Trusted Network Detection Trusted Network Detection** Configuring DAP Policy to Utilize
	-

Certificate-Based Authentication

- 
- $\blacksquare$  Configure VPN authentication with client
- Validating Licenses Secure Desktop Configure Connection Profile selection Configure Connection Profile selection
	-
	-
	-
	-

Review of Logging  $\blacksquare$  Configuring DAP Advanced Troubleshooting  $\blacksquare$ 

- 
- 
- **Clientless SSL VPN Troubleshooting**

- 
- 
- 
- 
- **Plug-ins** Plug-ins **Configuring a Shared License**

# Further Information:

For More information, or to book your course, please call us on 00 20 (0) 2 2269 1982 or 16142

training@globalknowledge.com.eg

[www.globalknowledge.com.eg](http://www.globalknowledge.com.eg)

Global Knowledge, 16 Moustafa Refaat St. Block 1137, Sheraton Buildings, Heliopolis, Cairo